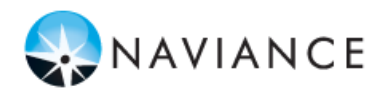

## **Union Mine High School Naviance Family Connection**

Union Mine High School is pleased to introduce Family Connection from **Naviance**, a web-based service designed especially for students and parents. Naviance is a comprehensive website that you can use to help in making decisions about colleges, careers and academic planning. To make these tools even more accessible, students can **download the free iPhone app**. Once logged into the site, the download can be found under the "About Me" tab (look under the 'Official Things' heading at the bottom of the page, and you will see it in the lower right).

Family Connection will allow you to:

- Get involved in the planning and advising process Build a 4-year plan, complete on-line surveys, and manage timelines and deadlines for making decisions about colleges and careers.
- Research colleges Compare GPA, standardized test scores, and other statistics to actual historical data from students who have already applied from our high school.
- Research Career using a personality and an interest assessment
- Sign up for college visits Find out which colleges are visiting our school and sign up to attend those sessions.
- Stay organized with the 'My Planner' tab

## **Log Into Your Student Account**

You can access Naviance by logging on directly at http://connection.naviance.com/umhsca or go to Union Mine's main website and click on the "Naviance Family Connection" link. Your USERNAME is your first four letters of your last name + your UMHS ID# (all lowercase) and your PASSWORD is first and last initial + last four digits of your permanent ID number. Your username is the same as logging onto a school computer.

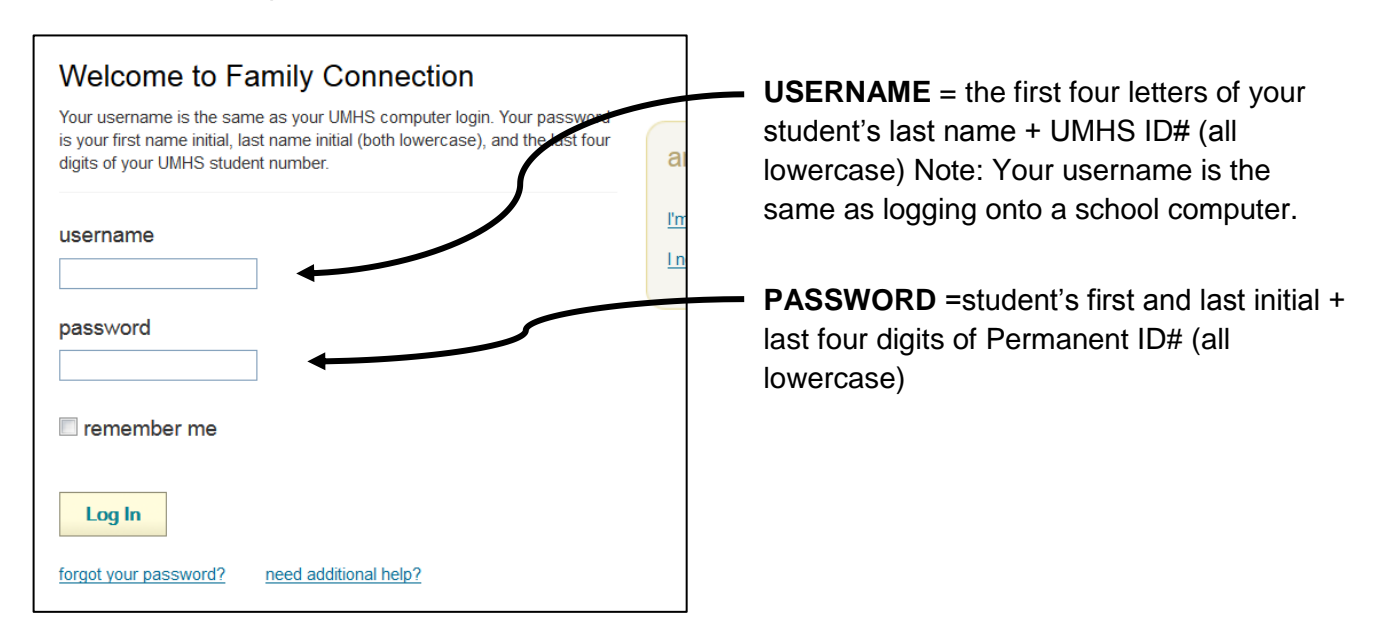

## **Selected Software Features to Explore**

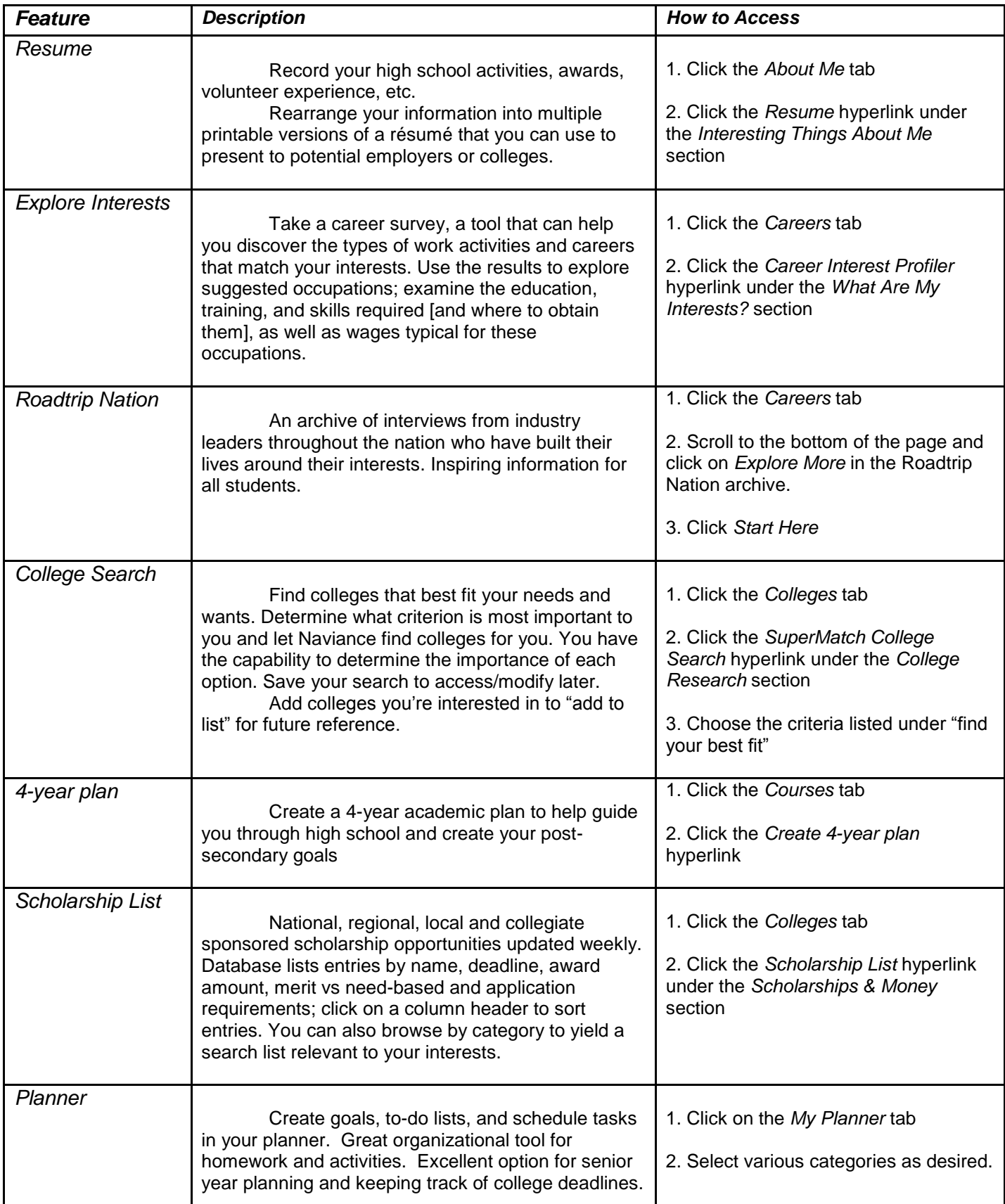